# **Data Science 1**

Sommersemester 2022

# **Hausarbeit**

Die Prüfungsleistung zum Modul *Data Science 1* findet als Hausarbeit statt. Die Aufgabenstellung zur Hausarbeit finden Sie in diesem Dokument.

Für die Bearbeitung der Aufgabenstellung und die Erstellung Ihrer Hausarbeit steht wieder der Jupyter-Notebook Server zu Verfügung. Die Abgabe der Hausarbeit erfolgt dann als PDF-Export Ihres Jupyter-Notebooks. Das PDF Ihres Notebooks schicken Sie bis zum 29.7. per Mail an: christian.bockermann@hs-bochum.de Andere Formen der Abgabe sind nicht vorgehen.

Als Materialien können Sie sämtliche Unterlagen aus der Vorlesung und den Übungen mit benutzen, im Internet recherchieren oder weitere Bücher/Kurse mit verwenden. Geben Sie bitte bei Verwendung von umfangreicherem Programm-Code aus dem Netz (mehr als 3-4 Zeilen) die Quelle kurz mit an.

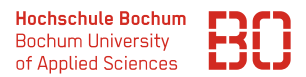

# **Aufgabe 1** (Python Basics)

Der populäre Weg heutzutage Musik zu hören ist immer mehr die Nutzung von Streaming Angeboten der verschiedenen Musik-Plattformen. Die Firma Spotify hat dazu 2018 auch mal einen Datensatz veröffentlicht<sup>[1](#page-1-0)</sup>, der Songs und Streaming-Informationen (anonymisiert) enthält.

Wir betrachten dazu die Liste Songs in folgendem Format vorliegt:

#### (titel, album, musiker, laenge)

Die titel ist der Name des Songs, album der Name des Albums und musiker der Name des Künstlers, der den Song spielt. Zusätzlich ist in laenge noch die Länge des Songs in Millisekunden angegeben.

Auf dem Jupyter Notebook Server steht Ihnen das Modul spotify zur Verfügung, das eine Funktion songs() enthält, die die Liste der Songs liefert:

```
import spotify
songs = spotify . songList ()
songs [98] # ('Black Hole Sun', 'Superunknown', 'Soundgarden',
                                     318000 )
```
Wie in dem Python Code zu sehen ist, hat beispielsweise der Song am Index 98 der Liste die folgenden Werte:

#### ('Black Hole Sun', 'Superunknown', 'Soundgarden', 318000)

Das heisst, das Lied *Black Hole Sun* ist von der Gruppe *Soundgarden* aus dem Album *Superunknown* und ist 318000 Millisekunden lang.

Für eine derartige Liste sollen Sie die folgenden Aufgaben lösen:

1. Bestimmen Sie die *verschiedenen* Musiker in der Song-Liste! Schreiben Sie dazu eine Funktion musiker(xs), die für die Liste xs von Songs, die Menge der Musiker zurückgibt, die in der Liste enthalten sind.

Das Ergebnis der Funktion soll also ein Liste oder Menge (set) sein, die jeder Musiker nur einmal enthält.

- 2. Schreiben Sie eine Funktion songsVonMusiker(xs, musiker), die für die Liste xs der Songs und den Musiker musiker, die Liste der Songs von dem/den Musiker/n musiker zurückliefert.
- 3. Schreiben Sie eine Funktion anzahlNachMusiker(xs), die die Liste xs der Songs nach den Musikern gruppiert und für jeden Musiker die Anzahl der Songs berechnet, die dieser Musiker geschrieben hat.

Die Liste soll also folgendes Format haben:

[('Carly Rae Jepsen', 20), ('Young the Giant', 34), ('Bohkeh',  $1$ ),...]

<span id="page-1-0"></span><sup>1</sup>*Spotify Million Playlist DataSet*,

<https://www.aicrowd.com/challenges/spotify-million-playlist-dataset-challenge>

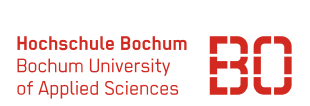

4. Schreiben Sie eine Funktion avgLaenge(xs, musiker), die für die Liste xs und den Musiker musiker die durchschnittliche Länge seiner Songs berechnet.

Geben Sie dazu die Durchschnittliche Länge in Minuten an, also, z.B. 3,5 für die Länge von 3 Minuten und 30 Sekunden.

5. Schreiben Sie zwei Funktionen meisteAlben(xs) und meisteSongs(xs) die jeweils die Namen der Musiker mit den meisten Alben und den meisten Songs berechnen.

(Sofern es mehrere Musiker mit der gleichen maximalen Anzahl von Songs/Alben gibt, sollen die Liste aller dieser Musiker zurückgegeben werden. Ihre Funktion müssen also Listen zurückgeben.)

# **Aufgabe 2** (Pandas und Statistiken)

Die Datei Kurse/DataScience1/data/music-streams.csv enthält (anonymisierte) Informationen über die Streaming Sessions von verschiedenen Benutzern. Die Datei ist ein minimaler Auszug aus dem Million-Song Datensatz von Spotify.

Der Datensatz ist im wesentlichen selbsterklärend. In der folgenden Tabelle sind einige der wichtigsten Spalten exemplarisch dargestellt:

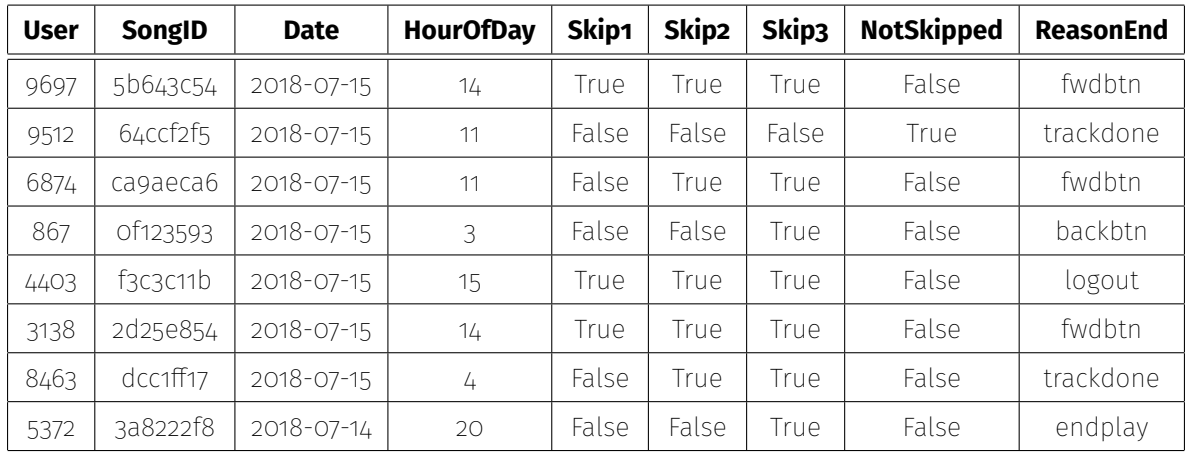

Die Spalte HourOfDay gibt die Stunde des Tages an, zu der ein Song abgespielt wurde. Die ReasonEnd-Spalte enthält den Grund, warum das Anhören eines Songs beendet wurde.

Zur Erklärung der Skip-Spalten:

- Skip1: Der Song wurde ganz kurz angehört
- Skip2: Der Song wurde ein wenig angehört
- Skip3: Der Song wurde größtenteils angehört
- NotSkipped: Der Song wurde vollständig gehört.

In der Tabelle kann eine SongID natürlich mehrfach auftauchen, sofern ein Song z.B. mehrmals angehört wird. Im Folgenden bezeichnen wir mit *Stream* jeweils das Anhören eines Songs und mit Song den eindeutigen Musik-Titel.

D.h. *die Anzahl der Songs an Tag X*, bezieht sich auf die Anzahl der Musik-Titel, wobei jede SongID nur einmal gezählt wird. Die *Anzahl der Streams an Tag X* hingegen ist die Anzahl aller Abspielungen – auch mehrfach – der verschiedenen Songs an dem Tag X.

## **Die Aufgaben:**

- 1. Zunächst sollen ein paar generelle Informationen berechnet werden:
	- Wieviele User, wieviele Songs, wieviele Streams enthält der Datensatz?
	- Über welchen Zeitraum erstrecken sich die Daten?
	- Wie oft wurden Songs vollständig angehört?
	- Wie oft wurden Songs nur ganz kurz angespielt?

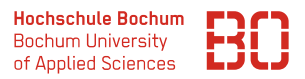

- 2. Erstellen Sie einen Plot, der die Anzahl der vollständig abgespielten Streams pro Tag zeigt.
- 3. Teilen Sie den Tagesverlauf in disjunkte 4-Stundenblöcke auf (0-4 Uhr, 4-8 Uhr, usw.). In welchen Tagesblöcken werden die meisten Streams abgespielt?

**Tipp:** Es lohnt sich, dafür eine neue Spalte zu berechnen, die Sie aus der Spalte *HourOfDay* ableiten können.

4. Gibt es in den 4-Stundenblöcken welche, in denen Songs häufiger ganz gehört werden? Berechnen Sie für jeden Zeitblock die Anzahl der kurz/wenig/größtenteils/ganz gehörten Streams.

**Tipp:** Wenn Sie die Skip-Spalten von True/False auf die Werte 1 und 0 abbilden, können Sie diese Spalten einfach aufsummieren um auf die jeweilige Anzahl zu kommen.

- 5. Plotten Sie die Anzahl der kurz/wenig/größtenteils/ganz gehörten Streams nach Tageszeit (HourOfDay).
- 6. Ermitteln Sie die Anzahl der Benutzer nach Tageszeit, die die Streaming-Plattform benutzen. Erstellen Sie einen Plot dazu.

**Hinweis:** Hier ist die Anzahl der eindeutigen Benutzer pro HourOfDay gemeint, also ohne dass Duplikate mehrfach gezählt werden.

- 7. Welche Benutzer haben die meisten Streams vollständig gehört? Selektieren Sie aus den Daten alle Benutzer, die zu den Benutzern mit den meisten Streams gehören.
- 8. Berechnen Sie für jeden Benutzer den Anteil der Streams, die der Benutzer vollständig gehört hat (anteilig von allen Streams des Benutzers). Wieviele Benutzer haben mindestens 50/75/90 % ihrer Streams komplett gehört?

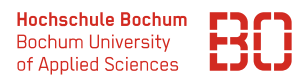

# **Aufgabe 3** (Modell-Training)

Eine spannende Lernaufgabe bei Streaming-Diensten ist die Empfehlung von Titeln für die Benutzer. Die Datei Kurse/DataScience1/data/song-features.csv enthält einen Datensatz von Songs, für die eine Reihe von Merkmalen aus dem Ton-Daten extrahiert wurden.

Da gibt es z.B. Song-Merkmale wie *dyn\_range\_mean*, *beat\_strength* und andere, die die Musik charakterisieren sollen. Zusätzliche Informationen sind das Erscheinungsjahr, die Länge usw.

Der Datensatz ist in zwei Klassen aufgeteilt, die in der Spalte label vermerkt sind. Das sind die Klassen HIGH und LOW. Songs der Klasse HIGH wurden deutlich öfter vollständig gespielt (kaum "*skips*") als Songs der Klasse LOW und eignen sich somit besser für die Empfehlungen.

Ihre Aufgabe ist nun, ein Modell zu trainieren, dass für einen Song anhand der musikalischen Merkmale entscheide, ob es eher ein Song der Klasse HIGH oder der Klasse LOW ist.

1. Laden Sie die Daten in einen DataFrame und geben Sie die Anzahl der Datensätze, sowie die Anzahl der Songs der beiden Klassen an.

Betrachten Sie die Spalten und Datentypen der Spalten und überlegen Sie sich, welche Spalten Sie für ein Vorhersagemodell verwenden wollen.

- 2. Wie hoch ist der Fehler eines Modells, das immer nur die Klasse HIGH vorhersagt?
- 3. Trainieren Sie ein Entscheidungsbaum-Modell auf dem vollständigen Datensatz. Welchen Trainingsfehler erreicht ihr Modell?
- 4. Teilen Sie die Daten in Trainings- und Test-Daten auf und verwenden Sie dabei 80% der Daten zum Training und den restlichen Teil für das Testen.
- 5. Bestimmen Sie den Parameter max\_depth, der auf den Daten für ein Entscheidungsbaum-Modell den besten Generalisierungsfehler liefert. Testen Sie für die Bestimmung des Parameters max\_depth die Werte im Bereich von 2 bis 20.

Erzeugen Sie dazu einen DataFrame, der den Parameter max\_depth, den Trainingsund den Test-Fehler enthält.

- 6. Erstellen Sie einen Plot mit dem Parameter max\_depth auf der x-Achse, der den Trainings- und Test-Fehler für die verschiedenen Werte von max\_depth zeigt. Für welches max\_depth bekommen Sie das beste Modell?
- 7. Erweitern Sie Ihren Code so, dass für jeden Parameterwert max\_depth mehrfache Train/Test Splits durchgeführt werden. Das bedeutet, jeder Parameterwert soll mit 5 verschiedenen Train/Test Splits evaluiert werden. Die Ergebnisse sollen dann wieder in einem DataFrame zusammengeführt werden.

Berechnen Sie aus dem resultierenden DataFrame dann die durchschnittlichen Trainings- und Test-Fehler für jeden Parameterwert und erstellen Sie einen Plot dazu.

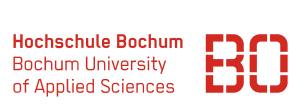

**Tipp:** Dadurch verlängert sich natürlich auch die Laufzeit des Programmes auf das 5-fache. Für die Entwicklung ist es daher hilfreich, sich vielleicht auf z.B. nur 4 Parameterwerte (2 bis 5) und jeweils 2 Train/Tests Splits zu beschränken. Diese Werte können Sie ja dann für den finalen Lauf anpassen.